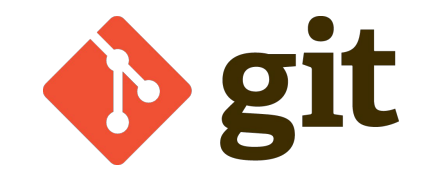

# Basics of Version Control

Matthew Evans

### What is version control?

"A system that

tracks and manages

changes to a set of

files (e.g. source

code)."

#### ➔ **Reversibility**

- Ability to revert to previous state when (not if) things go wrong
- ➔ **History**
	- Ability to record explanations and intentions of changes

### ➔ **Concurrency**

Ability to work with others, rather than against them

[https://www.gnu.org/software/emacs/manual/html\\_node/emacs/Introduction-to](https://www.gnu.org/software/emacs/manual/html_node/emacs/Introduction-to-VC.html) [-VC.html](https://www.gnu.org/software/emacs/manual/html_node/emacs/Introduction-to-VC.html)

## Why should I care?

➔ Avoids **horror scenario** of exercise1.py,

exercise1 broken.py,

exercise1 maybefixed.py,

exercise1\_nostillbroken.pv,

exercise1\_final.py,

exercise1 finalfinal.py,

exercise1\_submitted.py,

exercise1\_resubmitted.py…

- ➔ **Revert** code to its state at any other time, i.e. when it was working.
- ➔ Much more of a **reliable workflow** for the messy, nonlinear software development process than e.g. Dropbox, Google Drive or even *Facebook* version control.
- ➔ Enforces personal **discipline** and can drastically affect the way you code.
- $\rightarrow$  Absolutely vital when working with **multiple interdependent files**,
	- ◆ e.g. consider changing a low-level function signature

## Why should I care?

An important meta-skill when programming:

- ➔ **Version control**
- ➔ **Writing good tests**

#### ➔ **Detecting "bad code smell"**

- Just because it works, doesn't mean it's good
- e.g. code golf or [https://en.wikipedia.org/wiki/Esoteric\\_programming\\_lan](https://en.wikipedia.org/wiki/Esoteric_programming_language) [guage](https://en.wikipedia.org/wiki/Esoteric_programming_language)

#### ➔ **Knowing what to Google**

- And which bits to copy from Stack Overflow
- ◆ **Knowing what you don't know**

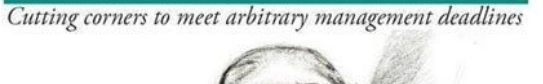

O'REILLY®

Essential

The Practical Developer @ThePracticalDev

Source: @ThePracticalDev

Copying and Pasting

from Stack Overflow

### Why Git?

Git was spawned by **hate**

- $\rightarrow$  Fast and scalable in project size
	- both lines of code and number of developers
- **→** Distributed
- $\rightarrow$  Secure
- ➔ "Simple" to learn
- $\rightarrow$  Easily the most popular, as of 2019

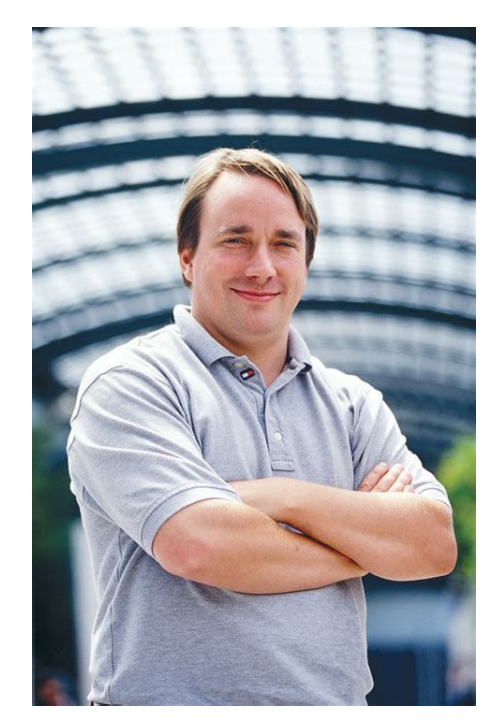

Linus Torvalds (image from Wikipedia)

### Why Git?

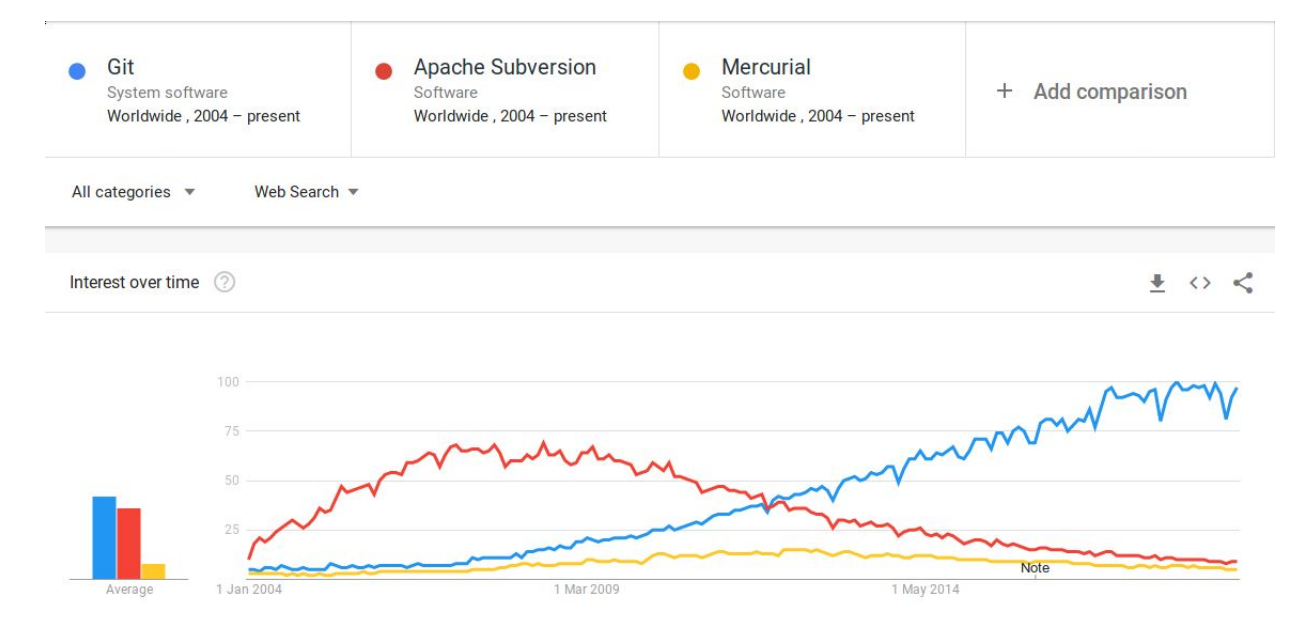

Data from Google trends: <https://bit.ly/2DBqUZ5>

## Anatomy of Git: Distributed Version Control

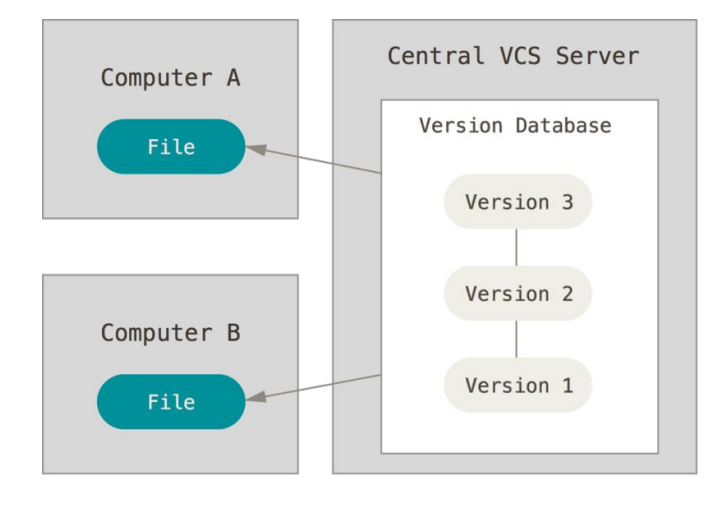

tired: **centralised version control** e.g. Subversion

Images from Chapter 1.1 of Pro Git https://git-scm.com/book/en/v2

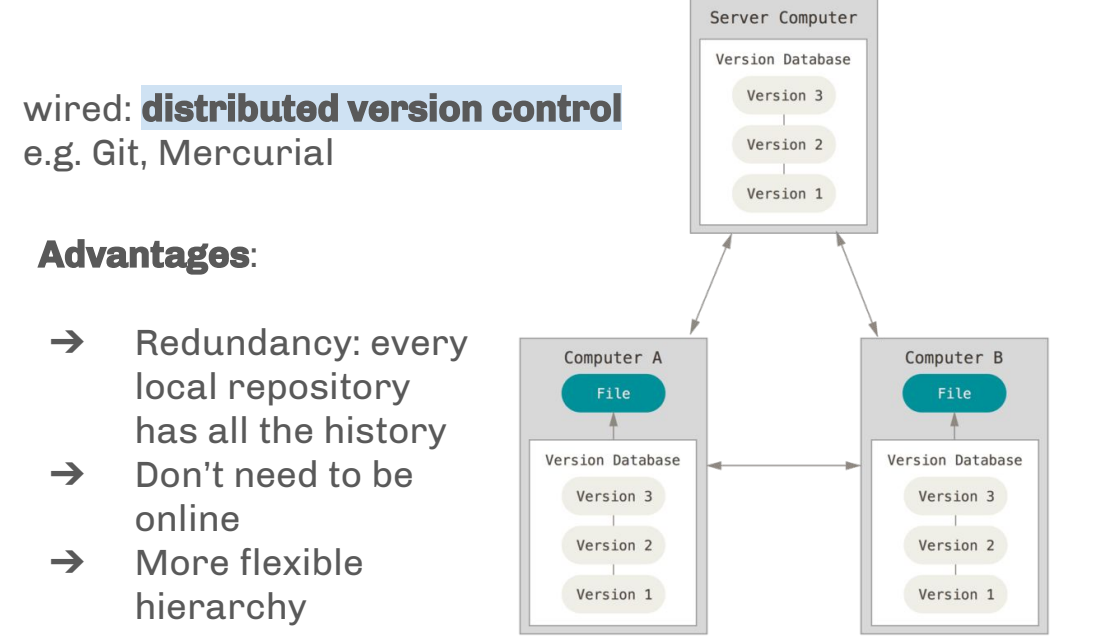

## Anatomy of Git: Repositories

- $\rightarrow$  Any top-level directory that is version controlled is called a **repository**.
- $\rightarrow$  The VC magic happens inside the .git folder.
- ➔ Git **blobs** all objects, computes an SHA-1 hash and compresses
	- See Chapter 10 of Pro Git

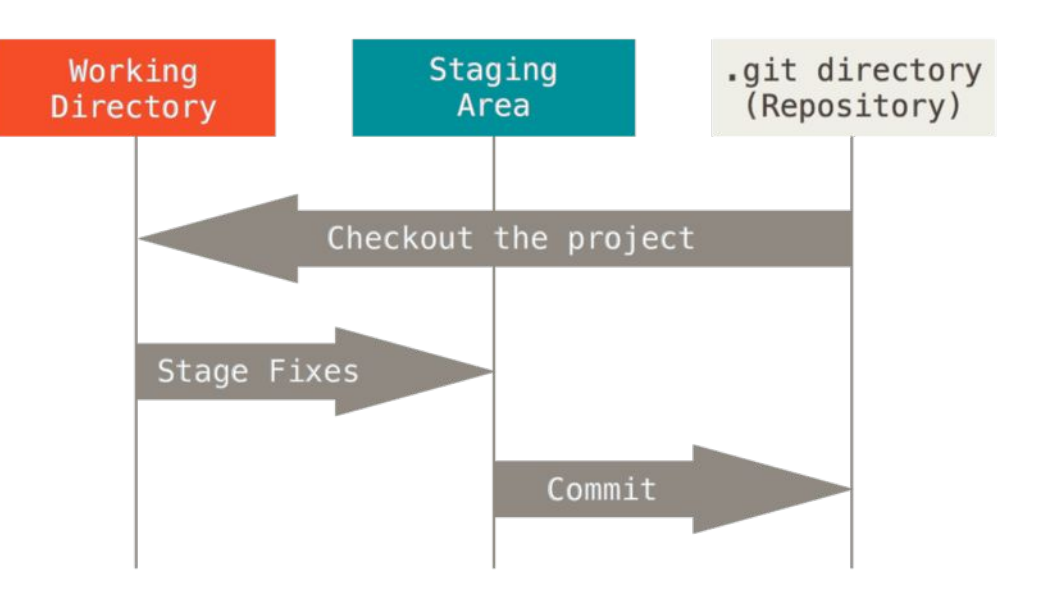

Image from Chapter 1.3 of Pro Git https://git-scm.com/book/en/v2

### Anatomy of Git: Commits

- $\rightarrow$  Changes to files are tracked in the repository via **commits**.
- ➔ A set of **thematically linked changes** given a descriptive message.
- $\rightarrow$  Each commit defines a **whole snapshot** of the Image from Chapter 2.2 of Pro Git<br> **PEPOSITOPY.** The state of the state of the state of the https://git-scm.com/book/en/v2

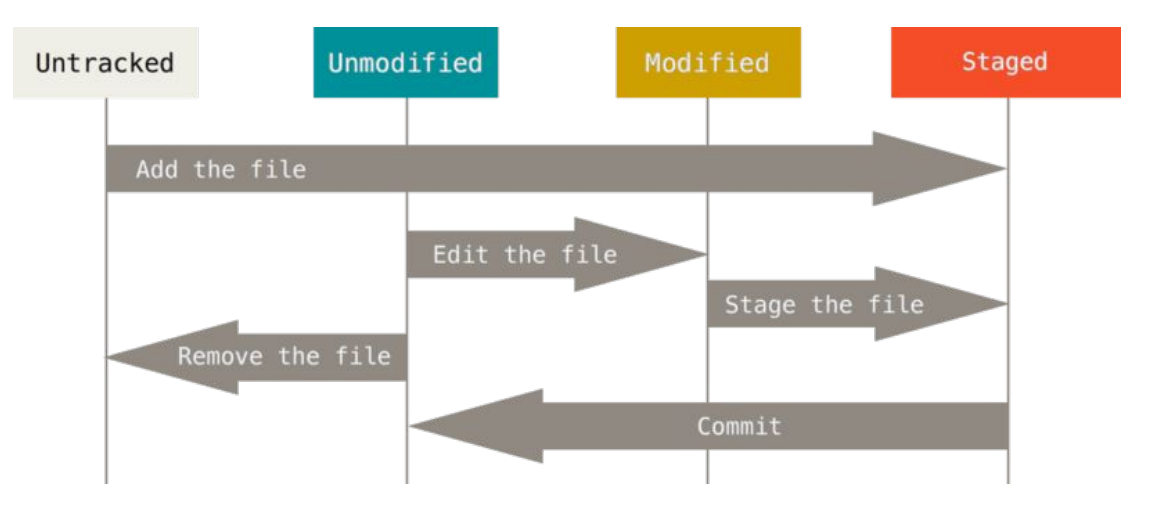

## Anatomy of Git: Commits

- ➔ Commits **stack** (in the computing sense) on top of each other.
- $\rightarrow$  In this sense, commits cannot be undone, but can be **reverted to**.
- ➔ The granularity of **your commits** is up to personal preference

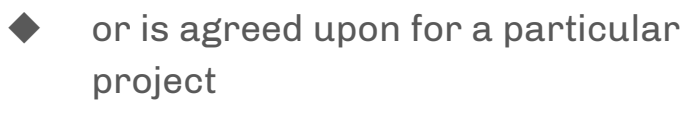

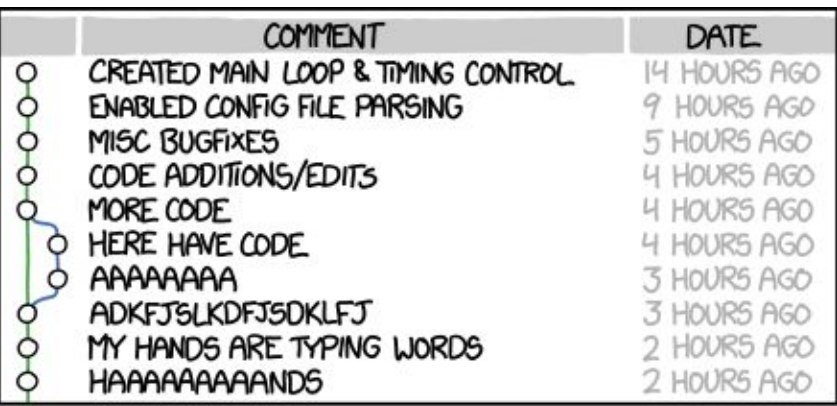

AS A PROJECT DRAGS ON, MY GIT COMMIT MESSAGES GET LESS AND LESS INFORMATIVE.

<https://xkcd.com/1296/>

### Anatomy of Git: User Interface

- $\rightarrow$  Cross-platform command-line program git with several subcommands, each with their own options
	- ◆ e.g. git commit --help or git clone --help.
- $\rightarrow$  Sheer number of commands gives it a reputation for being hard to use, but can get away with only using a small subset regularly: add/commit/push/pull.
- ➔ GUIs also exist, such as GitKraken. A more complete list can be found at <https://git-scm.com/downloads/guis/>
- ➔ Our examples will use the command line, which should be installed on the MCS already.

### Online version control providers

- ➔ Allow you to add a mirror of your git repository on a reliable server and provide a place to **distribute your code** (see git clone).
- $\rightarrow$  Big three:
	- GitHub<https://github.com>
	- ◆ BitBucket <https://bitbucket.org>
	- GitLab <https://gitlab.com>
- ➔ All offer **free plans** for students/academics/open source, your choice which to use (see "Useful Links" in the notes)
- $\rightarrow$  Now exist software journals let you submit your code repository for review, e.g. Journal of Open Source Software: <http://joss.theoj.org>

## git <3 open source

#### ➔ **Scientific software is powered by open source**

- $\rightarrow$  The majority of open source software projects use Git...
	- ◆ Often open source software is developed by many remote collaborators (see e.g. Linux [https://github.com/torvalds/linux\)](https://github.com/torvalds/linux)
	- but companies also host their stuff (e.g. Google-developed programming language Go [https://github.com/golang/go\)](https://github.com/golang/go).
	- Have a look for the source of NumPy or even CPython itself

#### ➔ **Anyone can contribute!**

- Many projects have "good first issues" tags
- $\rightarrow$  Most are hosted on GitHub.
	- Brands itself as a "social platform for software".
	- Recently acquired by Microsoft...

### Collaboration with Git: Branching & Merging

- $\rightarrow$  Multi-developer projects always use **branches**, but they can be useful for solo devs too
- $\rightarrow$  Allows developers to work on separate features without fear of **conflicting code**
- $\rightarrow$  There are lots of possible branching strategies:
	- typically have a master branch that contains agreed upon changes
	- New features are "merged" in, either manually, or via **pull requests**

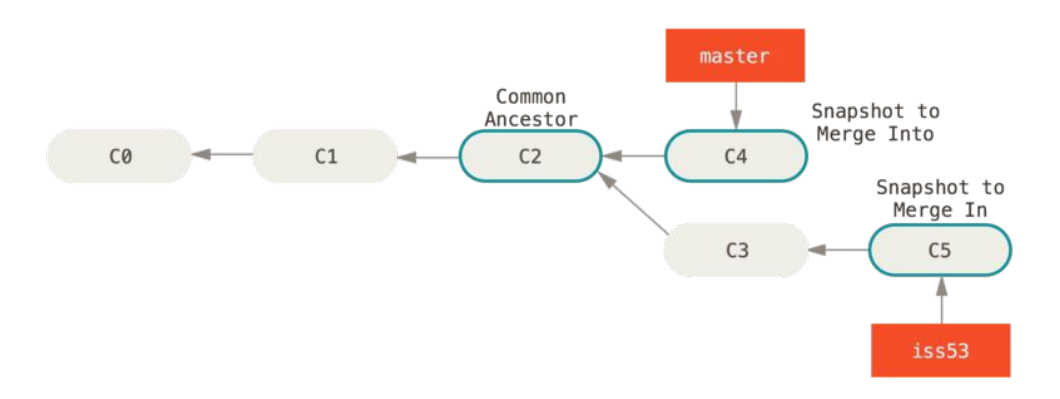

Image from Chapter 3.1 of Pro Git

### Collaboration with Git: Issues & Pull Requests

- ➔ **Pull Requests** (also known as merge requests) and **Issues** are extra features implemented by online version control providers.
- ➔ **Issues** allow users to submit bug reports, ask for help, or request features.
- ➔ **Pull Requests** allow developers to review each others changes before merging into the main branch, and can become discussion points for new features.
	- PRs form an important part of open source etiquette

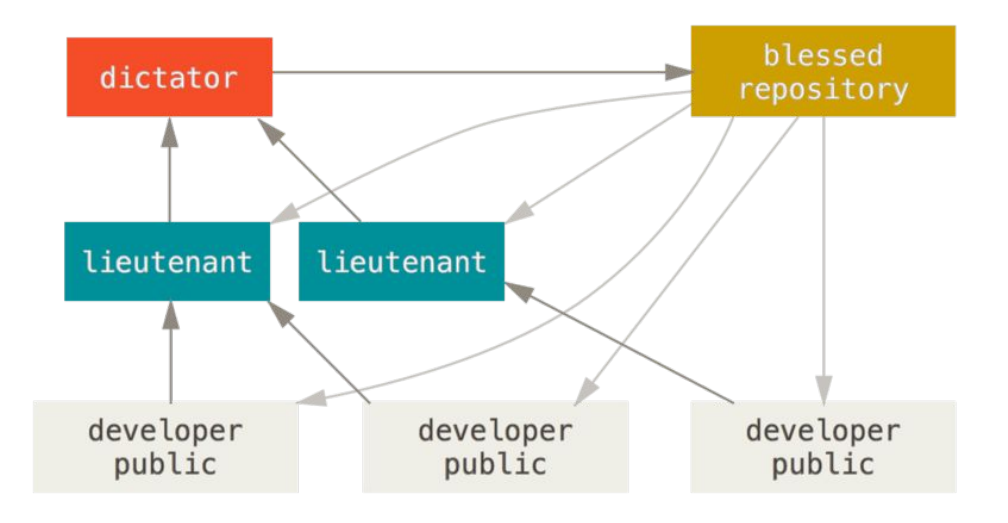

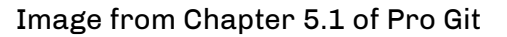

## Collaboration with Git: Continuous Integration (CI)

#### ➔ Often development is **test-driven**:

- When the input and desired output of a function is known ahead of time, write some test cases first!
- ◆ Crucial when working with other people to avoid **unintended consequences** of new features.
- $\rightarrow$  Commonplace to run a test suite for every "push"; can be automated through web services; this is called

#### **Continuous Integration.**

- Many services provided free for open source/academic software (e.g. Travis, Bitbucket Pipelines), which are closely integrated with e.g. GitHub, GitLab or BitBucket.
- These often allow you to test in environments not available to you, e.g. on macOS/Windows/Linux all at once.

Git also has its own useful local testing feature: git bisect

Performs a binary search of commits to find which changes "broke the build".

# \$ ./live\_demo

### **Conclusions**

- $\rightarrow$  Version control is a useful tool for protecting yourself against your own stupidity and that of others
- ➔ **Git** is the *de facto* standard for version control throughout industry and academia
- $\rightarrow$  Have a go at Example 1 from the GitHub repo for yourself, and if you're sold you can try putting your exercise solutions under VCS.

Thank you for listening, any questions? Source: @ThePracticalDev

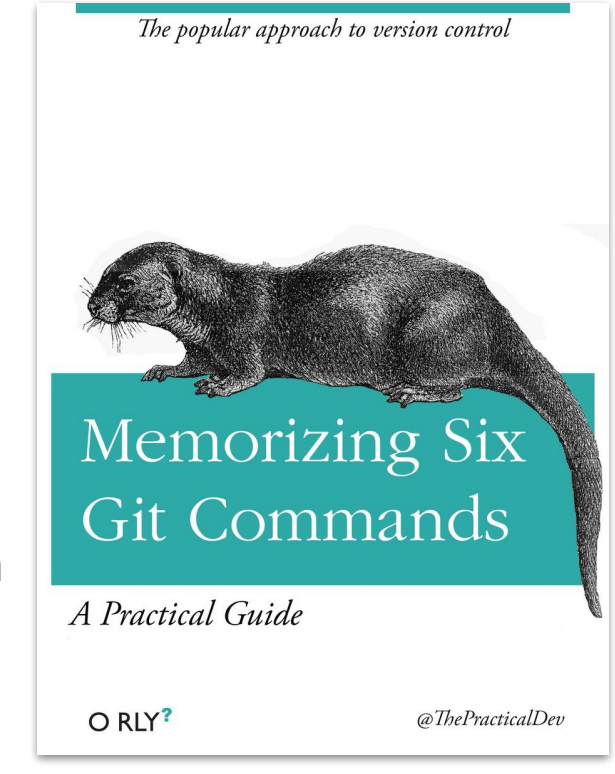